## Computer Systems Introduction to Computer Systems 1 Computer Technology

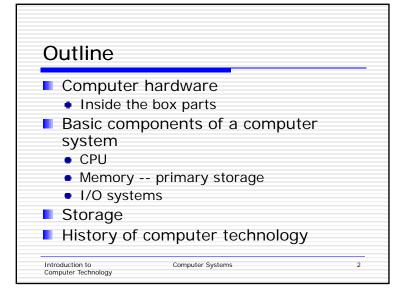

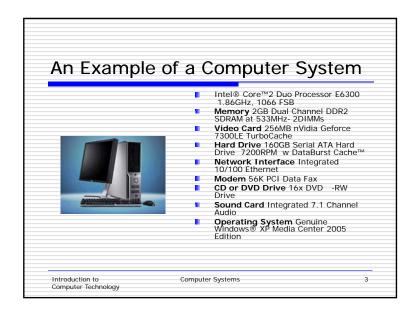

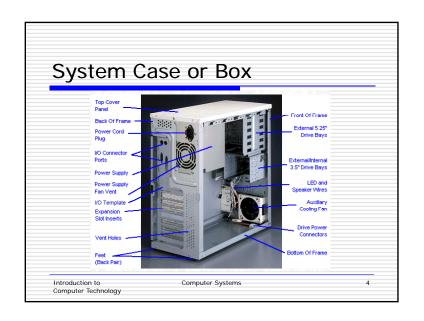

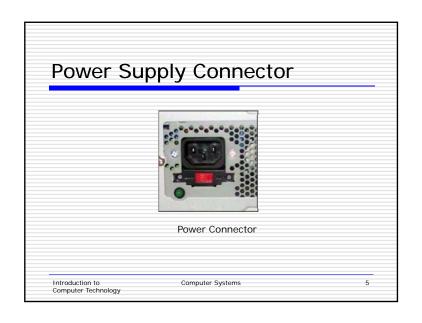

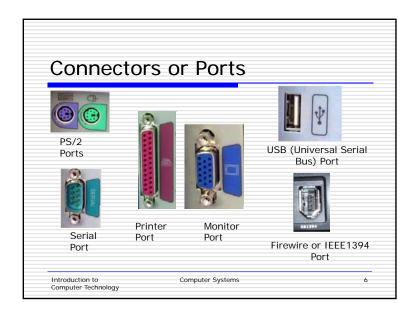

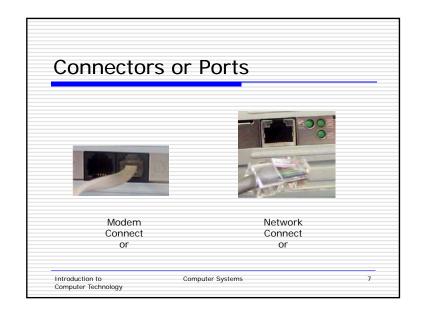

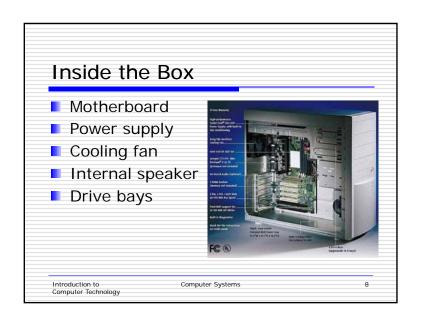

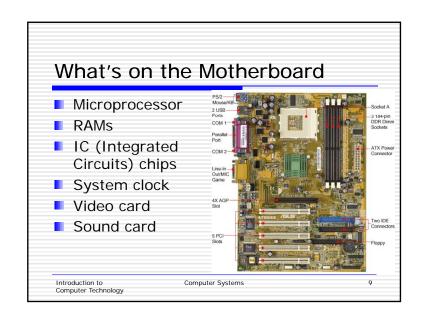

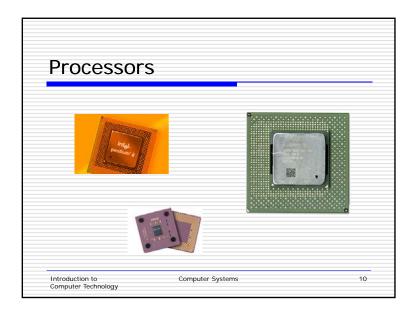

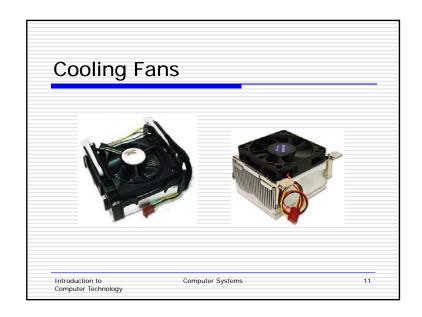

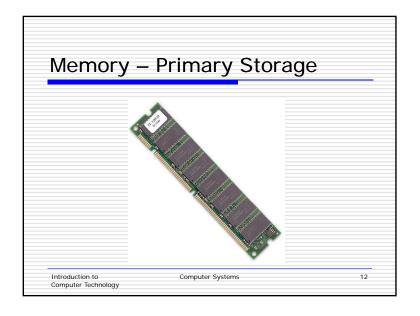

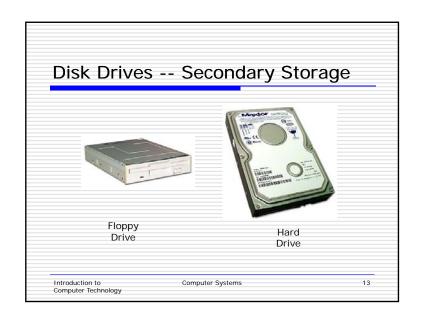

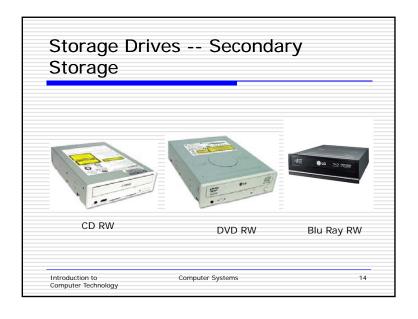

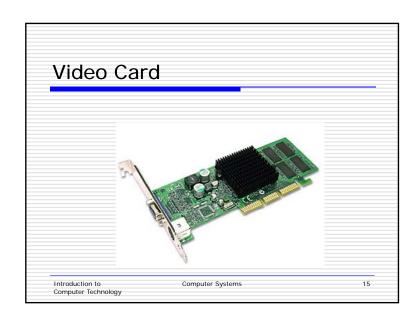

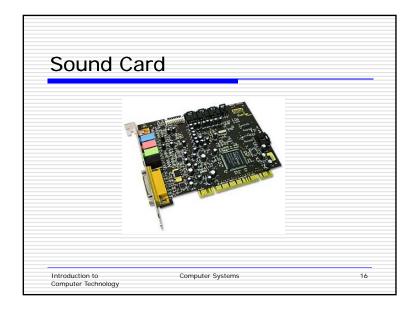

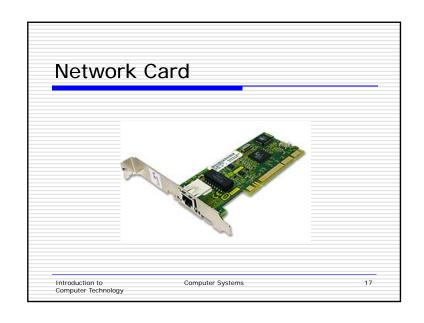

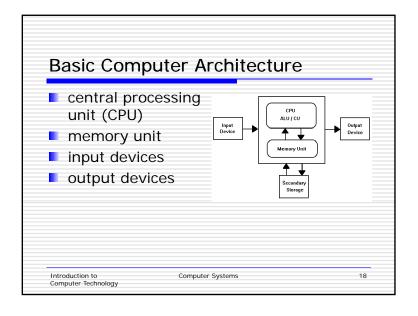

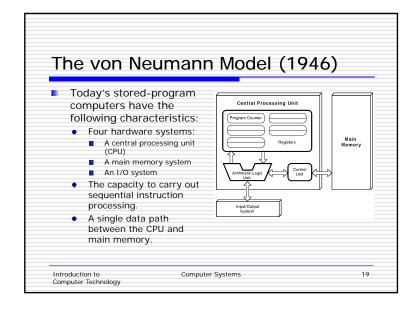

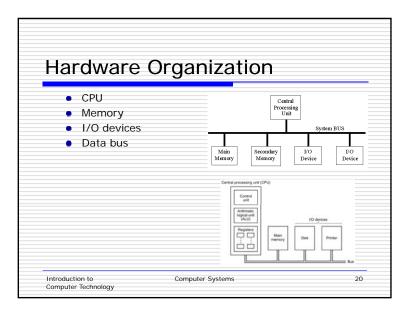

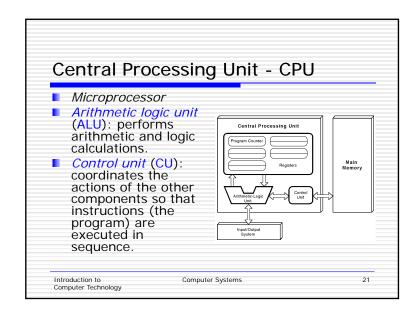

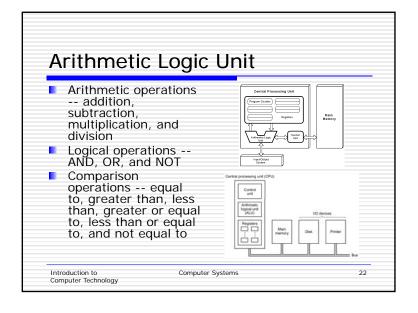

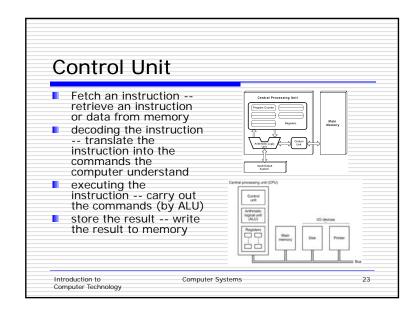

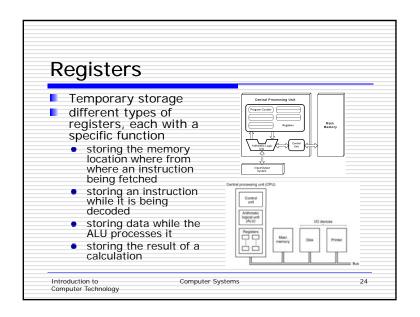

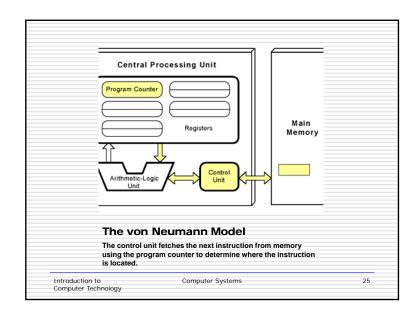

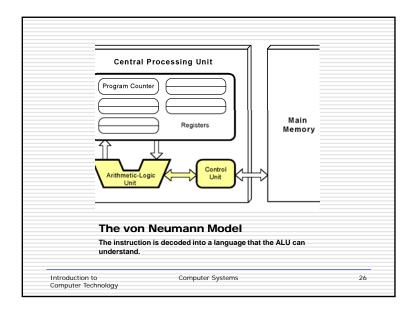

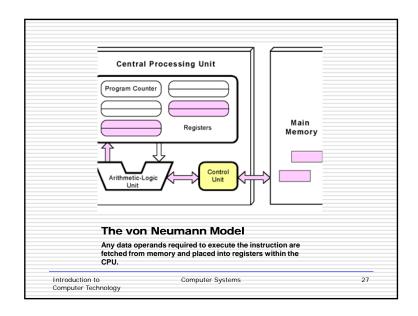

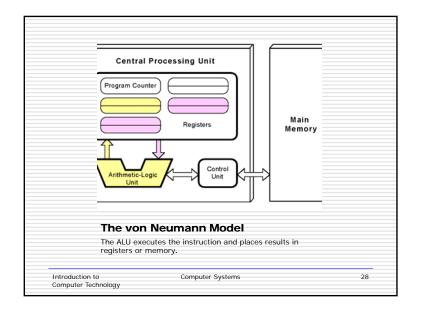

### System Clock

- The CU controls the timing of all computer operations according to the system clock.
- The system clock generate regular electronic pulses or ticks (clock cycles)
- A CPU requires a fixed number of clock cycles to execute an instruction.
- Processor speed is determined by clock speed in MHz (megahertz).

Introduction to Computer Technology

Introduction to

29

31

### What does "1.86 GHz" clock speed mean?

■ 1.86 GHz refers to the processor that can process instructions at the speed of 1.86 billion cycles per second.

Computer Technology

Computer Systems

### Intel Processors

| CPU                  | Year         | Clock Speed                          | Cache              | Bus Width  | # of Transistors                            |  |
|----------------------|--------------|--------------------------------------|--------------------|------------|---------------------------------------------|--|
| 8080                 | 1974         | 2 MHz                                | None               | 8 bits     | 6,000(6 microns)                            |  |
| 8086                 | 1978         | 4.77, 8, 10 MHz                      | None               | 16 bits    | 29,000(3 microns)                           |  |
| 8088                 | 1979         | 4.77, 8 MHz                          | None               | 8 bits     | 29,000(3 microns)                           |  |
| 80286                | 1982         | 6, 10, 12 MHz                        | None               | 16 bits    | 134,000(1.5 microns)                        |  |
| 80386 DX<br>80386 SX | 1985<br>1988 | 16, 20, 25, 33 MHz                   | 8 KB L1<br>None    | 16/32 bits | 275,000(1, 1.5 micron)<br>275,000(1 micron) |  |
| 80486 DX<br>80486 SX | 1989<br>1991 | 25, 33, 50 MHz<br>16, 25, 33, 50 MHz | 8 KB L1<br>8 KB L1 | 32 bits    | 1.2 million (.8, 1 micron)                  |  |
| Pentium II           | 1997         | 233-300 MHz                          | 512 KB L2          | 32 bits    | 7.5 million(0.35 micron)                    |  |
| Celeron              | 1998         | 200-300 MHz                          | 16 KB L1           | 32 bits    | 7.5 million(0.25 micron)                    |  |
| Pentium III          | 1999         | 400 MHz – 1 GHz                      | 256 KB L2          | 32 bits    | 28.1 million (0.18 micron)                  |  |
| Pentium 4            | 2000         | 1.3 – 2 GHz                          | 512 KB L2          | 32/64 bits | 42 million (0.18 micron)                    |  |
| Pentium Core Duo     | 2006         | 1.06 – 1.20 GHz                      | 2 MB L2            | 32 bits    | 152 million (65 nm)                         |  |
|                      |              |                                      |                    |            |                                             |  |

Computer Systems Computer Technology

### What is computer memory or memory?

- The American Heritage® Dictionary: *Memory is* 
  - A unit of a computer that preserves data for retrieval.
  - Capacity for storing information: two gigabytes of memory.
- The Encyclopedia Britannica: *Computer Memory is* device that is used to store data or programs (sequences of instructions) on a temporary or permanent basis for use in an electronic digital computer.
- From the Webopedia Computer Dictionary, "Every computer comes with a certain amount of physical memory, usually referred to as main memory or RAM. You can think of main memory as an array of boxes, each of which can hold a single byte of information. A computer that has 1 megabyte of memory, therefore, can hold about 1 million bytes (or characters) of information."

Introduction to Computer Technology Computer Systems

# Memory consists of memory locations (or words) each memory location contains a string zeros or ones. ROM - Read Only Memory RAM - Random Access Memory Addressing Data Introduction to Computer Systems 33

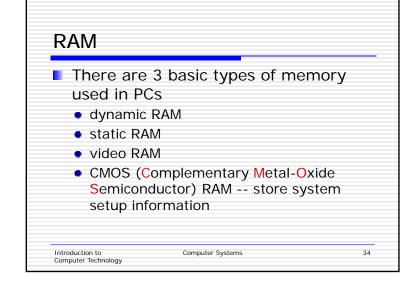

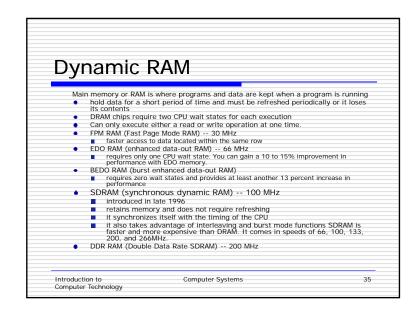

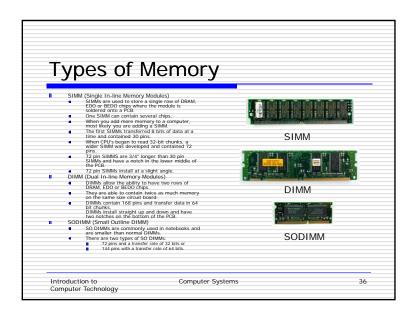

### Static RAM

RAM chip primary for special high-speed memory called *level-2 cache* memory

- SRAM (static RAM) --
  - faster and more expensive than DRAM
  - speeds between 8 and 12 ns
  - synchronous or asynchronous
  - does not require a refresh operation
- PBSRAM (pipeline burst SRAM) --
  - collect and send multiple request for memory as a single pipelined request

Introduction to Computer Technology Computer Systems

37

### Video RAM

Stores data that appears on a video display, there are 3 types

- VRAM (video RAM) --
  - store color pixels
  - dual-ported -- one port to refresh the display while the other port writes data to the display
- WRAM (windows RAM) --
  - optimized for video graphics
- SGRAM (synchronous graphics RAM) --
  - two video memory pages can be opened at the time - 3D graphics

Introduction to Computer Technology Computer Systems

38

### **ROM**

- Read-Only Memory
- The data stored in ROM is permanent, cannot modified.
- PROM (Programmable Read-Only Memory)
- Flash memory -- used is cellular phones, digital cameras, notebook computers

Introduction to Computer Technology Computer Systems

39

### Cache

- Cache Memory is fast memory that serves as a buffer between the processor and main memory.
- The cache holds data that was recently used by the processor and saves a trip all the way back to slower main memory.
- High speed memory
- Two types:
  - Level 1 -- internal cache
  - Level 2 -- external cache
  - Level 3?????

Introduction to Computer Technology Computer Systems

# Memory Structure of PCs The memory structure of PCs is often thought of as just main memory, but it's really a five or six level structure: The first two levels of memory are contained in the processor itself, consisting of the processor's small internal memory, or registers. Lit cache, which is the first level of cache, usually contained in the processor. The third level of memory is the L2 cache, usually contained on the motherboard. However, the Celeron chip from Intel actually contains 128K of L2 cache within the form factor of the chip. More and more chip makers are planning to put this cache on board the processor itself. The benefit is that it will then run at the same speed as the processor, and cost less to put on the chip than to set up a bus and logic externally from the processor. The fourth level, is being referred to as L3 cache. This cache used to be the L2 cache on the chip, it becomes L3 cache. Usually, it runs slower than the processor, but faster than main memory. The fifth level (or fourth if you have no "L3 cache") of memory is the main memory itself. The sixth level is a piece of the hard disk used by the Operating System, usually called virtual memory. Most operating systems use this when they run out of main memory, but some use it in other ways as well.

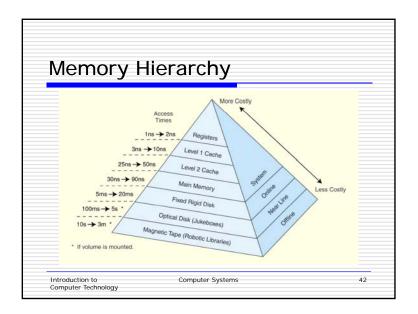

### **Buses**

- Buses transfer bits from
  - input devices to memory
  - memory to CPU
  - CPU to memory
  - memory to output devices
- There are 2 types of buses
  - data bus -- transfer the actual data
  - address bus -- transfer information where the data should go in memory

Introduction to Computer Systems 43
Computer Technology

### **Bus Size**

- Bus width is determined by the number of bits that information can be transfer at one time.
- Power of 2 -- 8, 16, 32, 64
- Use to compare CPUs

Introduction to Computer Systems 44
Computer Technology

### Input/Output Devices

- Input devices
- Output devices

Computer Technology

Computer Systems

45

### What Is Input?

Input is any data or information entered in a computer. In general, there are four types of input:

- Data
- Commands
- User responses
- programs

CS 1410 Intro to Computer Tecnology

Input and Output

### **Input Devices**

An *input device* is any hardware component that allows you to enter data, programs, commands, or user responses into a computer. For examples:

- Keyboards
- Pointing devices
- Scanners and reading devices
- Digital cameras, digital video cameras

CS 1410 Intro to Computer Tecnology Input and Output

47

### Keyboards

- One of the primary input devices is the keyboard.
- Number of keys on a keyboard depends on the type of the computer, 101 to 105 keys.
- Includes alphabets, numbers, space, punctuation marks, function keys, special keys, command keys,...

CS 1410 Intro to Computer Tecnology Input and Output

### **Pointing Devices**

A pointing device is an input device that allows you to control a pointer on the screen. Pointing devices include

- Mouse
  - Mechanical mouse -- with rubber ball or metal ball
  - Optical mouse -- has no moving mechanical parts
  - Wireless or cordless mouse
- Track ball -- a stationary pointing device with a mechanical ball on top.

CS 1410 Intro to Computer Tecnology Input and Output

49

### **Pointing Devices**

- Touch pad -- is a small, flat, rectangular pointing device that sensitive to pressure and motion, with or without buttons.
- Pointing stick -- is a pressure-sensitive pointing device shaped like a pencil eraser that used in notebook computers.
- Joystick is a vertical lever mounted on a base with additional buttons

CS 1410 Intro to Computer Tecnology Input and Output

50

### Pointing Devices

- Touch screen -- is a monitor that has a touch-sensitive panel on the screen.
- Pen-based systems
  - Light pen -- is a handheld input device that contain a light source or can detect light.
  - Graphic tablet -- is a digitizing tablet consists of a flat, rectangular, electronic plastic board used to input drawings, sketches, or graphical data.

CS 1410 Intro to Computer Tecnology Input and Output

51

### Scanners and Reading Devices

Devices that capture data directly from source documents include

- Optical scanners
- Bar code scanners
- Finger print scanner
- Optical character recognition
- Magnetic-ink character recognition

CS 1410 Intro to Computer Tecnology Input and Output

### Digital Cameras and Digital Video Cameras

- Still pictures can be captured digitally by digital cameras
- Moving pictures can also be captured digitally by digital video cameras
- These pictures can be transferred to be processed and saved on the computer

CS 1410 Intro to Computer Tecnology Input and Output

53

### Microphones

Audio input can be done though a microphone.

CS 1410 Intro to Computer Tecnology Input and Output

### What Is Output?

Output is data that has been processed into a useful form of information such as text, graphics, audio, and video.

CS 1410 Intro to Computer Tecnology Input and Output

55

### **Output Devices**

An *output device* is any computer component capable of conveying information to a user.

- Display devices
- Printers
- Plotters
- Projectors
- Speakers

CS 1410 Intro to Computer Tecnology Input and Output

56

### **Display Devices**

- CRT monitor (Cathode Ray Tube) or monitor
- LCD (Liquid Crystal Display)

CS 1410 Intro to

Input and Output

57

### **Printers**

There are two types of printers:

- Impact printers
  - Dot-matrix printers
  - Line printers
- Non-impact printers
  - Ink-jet printers
  - Laser printers

CS 1410 Intro to Computer Tecnology

### Secondary/Auxiliary Storage

- magnetic tape drives
- disk drives
- CD ROM drives
- DVD ROM Drives
- flash drives

Introduction to Computer Technology Computer Systems

59

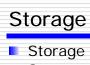

- Storage devices
- Storage hierarchy
- Disk drives
- Hard disks
- Magnetic tape
- CD-ROM Drives
- DVD-ROM Drives
- Other storage devices

CS 1410 Intro to Computer Tecnology Storage devices

15

58

### Why is storage necessary?

- Two types of storage
  - Volatile: RAM -- for working storage
  - Nonvolatile: secondary storages -- for long-term storage
- Much cheaper than memory
- Does not transfer data as fast as memory
- Store setup information for BIOS at the startup
- Store application software
- Store result data

CS 1410 Intro to Computer Tecnology Storage devices

61

### Comparisons

|         | Device       | Access Speed | Cost/MB   |  |
|---------|--------------|--------------|-----------|--|
|         | Device       | Access Speed | CUSI/IVID |  |
| MEMORY  | Cache Memory | Fastest      | Highest   |  |
|         | RAM          | Fast         | High      |  |
| STORAGE | Hard Disk    | Medium       | Medium    |  |
|         | CD-ROM disc  | Slow         | Low       |  |
|         | Backup tape  | Very slow    | Lowest    |  |

CS 1410 Intro to Computer Tecnology Storage devices

### Types of Storage

Types of storage determined by

- Operations -- read or read/write
- Method used to access information -sequential or random access
- Technology magnetic, optical or combination of the two
- Location in the storage hierarchy

CS 1410 Intro to Computer Tecnology Storage devices

63

### Read/Write and Read-Only media

- Read/write media enables a computer to perform reading and writing operations such as diskettes
- A computer can only perform reading from Read-only media such as CD-R discs

CS 1410 Intro to Computer Tecnology Storage devices

64

### Sequential and Random-Access Storage

- Sequential storage device: information can be accessed through the order that information is arranged
- Random-access storage device: information can be accessed directly without going through the order that information is arranged

CS 1410 Intro to Computer Tecnology Storage devices

65

### Storage Technology

### Magnetic storage media:

- the media is coated by magnetic substance such as tapes or disks
- an electromagnetic read/write head records information by transforming electrical impulses into a varying magnetic field that forces the particles to be arranged as a pattern.

### Optical storage media:

 Use laser beams to read microscopic patterns of data encoded on the surface of plastic discs

CS 1410 Intro to Computer Tecnology Storage devices

66

### Storage Hierarchy On-line storage (primary storage): a storage that is actively accessible by the computer without human interaction hard disk Near-on-line storage (secondary storage): A storage that can be accessible by the computer with human interaction diskettes, CD-ROM disc, USB drive Offline storage (archival storage): use as a backup Magnetic tape CS 1410 Intro to Storage devices 67 Computer Tecnology

| Device                 | Typical Access time |  |  |
|------------------------|---------------------|--|--|
| Static RAM (SRAM)      | 5-15 nanoseconds    |  |  |
| Dynamic RAM (DRAM)     | 50-70 nanoseconds   |  |  |
| Solid state disk (SSD) | 0.1 millisecond     |  |  |
| Hard disk drive        | 6-12 milliseconds   |  |  |
| CD-ROM drive           | 80-800 milliseconds |  |  |

### **Data Storage Devices**

### Floppy drive/Floppy disk (diskette)

- A floppy disk is a circular plastic coated with magnetic film same material as on a cassette tape.
- 1.44 MB
- Use head actuator to move read/write head over the disk surface

CS 1410 Intro to Computer Tecnology Storage devices

69

### Hard Drive/Hard Disk

- A hard disk is a high capacity, highspeed storage.
- Interfaces: provides communication from processor to hard disk
  - IDE (Integrated Device Electronics) / EIDE (Enhanced Integrated Device Electronics)
  - SATA Serial Advanced Technology Attachment
  - SCSI (Small Computer System Interface)

CS 1410 Intro to Computer Tecnology Storage devices

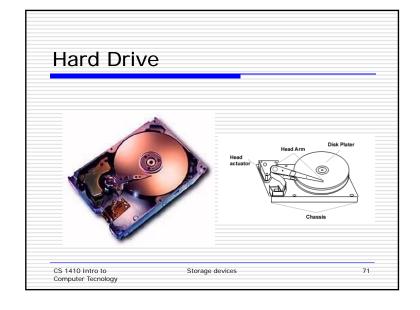

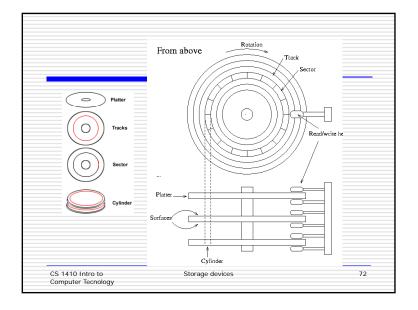

### Removable Drives

- Zip drive -- 100, 250, 750 MB
- Jaz drive -- 2 GB
- Thumb drive -- 64, 128, 256, 512 MB, 1, 2, 4, 8, 16, 32 GB
- Magnetic tapes

CS 1410 Intro to

Storage devices

73

### CD-ROM Disc/Drive

- CD-ROM (Compact Disc Read Only Memory) drives are CD-Players inside of a computer that can range of speeds from 1x and beyond and has the capability of playing audio CDs and also computer data CDs
- CD-R, CD-WO (Write once) or WORM (Write Once Read Many) drive or disc. CD-R discs are discs are capable of having information written to the disc once and then read many times after that.
- Store up to 650 Mb

CS 1410 Intro to Computer Tecnology Storage devices

74

### **DVD-ROM Disc/Drive**

- DVD (Digital Versatile Disc or Digital Video Disc) is a new type of CD-ROM drive that allows for large amounts of data on one disc the size of a standard Compact Disc, being used for DVD movies however are also being used for games and storage mediums.
- Store up to 17 Gb

CS 1410 Intro to Computer Tecnology Storage devices

75

### Flash Memory Cards

- Uses solid state storage system
- Smart media card

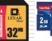

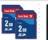

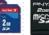

Compact flash card

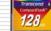

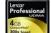

Memory stick

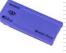

CS 1410 Intro to Computer Tecnology Storage devices

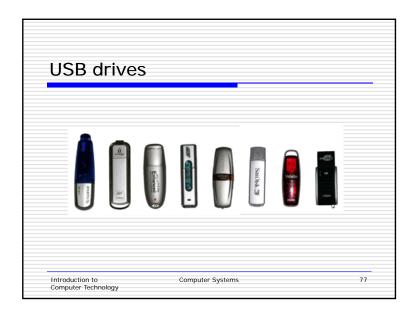

### Computer system

- Hardware -- physical components of computer that you see or touch
- Software -- computer programs that instruct hardware to perform specific tasks

Introduction to Computer Technology Computer Systems

78

### Categories of Computers

- Personal computers (PCs):
  - Desktop computers
  - Network of computers and Web appliances -- WebTV
  - Laptop or notebook computers
  - Handheld computers -- small personal computers, PDAs, cellular phones
- Minicomputers: A minicomputer is designed for a small group of organizations with a more powerful computing capabilities. The computing process of a minicomputer can be accessed by several users via terminal that connected to it.
- Mainframe computers: A mainframe computer is a large, expensive, and powerful computing process that allows hundred and thousand users access its computing capabilities.
- Supercomputers: A supercomputer is the fastest, most powerful, and most expensive. It is designed specifically for applications requiring complex, sophisticated mathematical calculations -weather forecasting, medical image processing, petroleum exploration,...

Introduction to Computer Technology Computer Systems

79

### Servers

A server is a computer, commonly a desktop or a more powerful desktop-like computer, connected to a computer network. It provides resources such as programs and information to be accessed by the desktop computers called clients in the network.

Introduction to Computer Technology Computer Systems

### History of Computer Technology

- First mechanical computer
- First electronic computer
- Evolution of computer technology

Computer Technology

Computer Systems

81

### The First Computing Device

- The first computing device is Abacus which can be traced back to 5,000 years ago in Asia and still is being used today.
- Abacus is considered to be a mechanical computing device.
- Computing devices or computers can be categorized into two types:
  - mechanical and
  - electronic computing devices or computers.

Introduction to Computer Technology Computer Systems

82

### Mechanical Computing Device

- In 1822 Charles Babbage an English mathematician invented a mechanical computational device using steam engine called *Difference Machine* to compute tables of numbers, such as logarithm tables.
- In 1837 Charles Babbage invented a mechanical general-purpose computer called Analytical Engine.
- Augusta Ada Lovelace created a programming language for Analytical Engine.
- In 1936 Alan Turing invented a theoretical computing machine called *Turing machine* to serve as an idealized model for mathematical calculation.

Introduction to Computer Technology Computer Systems

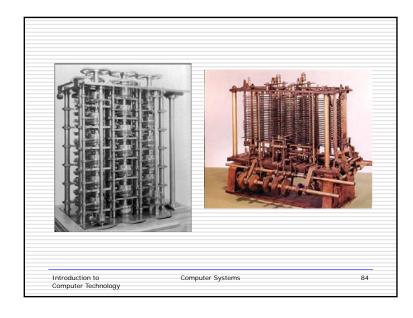

### The First Computer

- The first machine ABC (Atanasoff Berry Computer) to employ electronics (vacuum tubes) was developed in 1937 by a physicist John V. Atanasoff and Clifford Berry at Iowa State University.
- This was used to solve simultaneous linear equations.

Introduction to Computer Technology

Computer Systems

85

### **ENIAC**

- In 1943, J. Presper
  Eckert and John Mauchly
  at Moore School of
  Engineering, University
  of Pennsylvania
  developed the first
  large-scale computer
  called ENIAC (Electronic
  Numerical Integrator and
  Computer).
- It used 17,480 vacuum tubes. This Machine uses the program to control calculations.

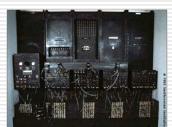

Introduction to Computer Technology Computer Systems

86

88

### Stored-Program Computer

In 1945, John Von Neumann proposed the concept of stored program computer.

- encode both program and data as binary number,
- store the program along with the data electronically in a set of switches (computer memory),
- provide a central processing unit that not only perform calculations but also fetch, decode and execute the instructions contained in the program.

Introduction to Computer Technology Computer Systems

87

### **Evolution of Computer Technology**

|                   | From Year | To Year | Fundamental Change  |
|-------------------|-----------|---------|---------------------|
| First Generation  | 1940      | 1956    | Vacuum tubes        |
| Second Generation | 1956      | 1963    | Transistors         |
| Third Generation  | 1964      | 1971    | Integrated Circuits |
| Fourth Generation | 1971      | Present | Microprocessors     |

Introduction to Computer Technology Computer Systems

### The First Generation In 1951, J. Presper Eckert and John Mauchly built the first generalpurpose commercial computer, the UNIVAC. This is the first generation of commercial computers. The instructions were written machine language. UNIVAC used less number of vacuum tubes then ENIAC. Introduction to Computer Systems 89 Computer Technology

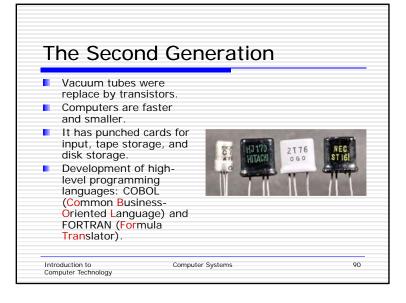

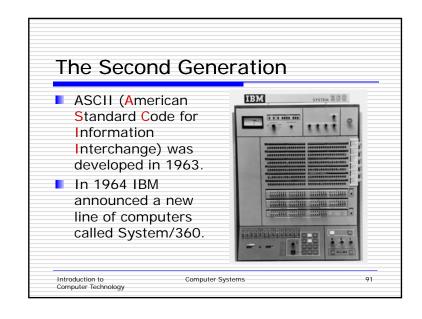

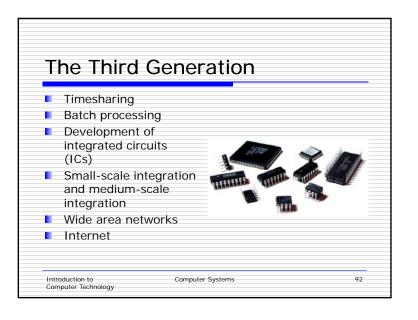

### The Fourth Generation Very-large-scale integration Microprocessor MS-DOS Command line interface

Introduction to Computer Technology

Graphical interface

Computer Systems

93

### The Fourth Generation

- Artificial intelligence (AI)
- World Wide Web
- Local area networks
- Wireless technology
- E-commerce

Introduction to Computer Technology Computer Systems